# CEN

# WORKSHOP

# CWA 16926-12

December 2022

# AGREEMENT

ICS 35.200; 35.240.15; 35.240.40

**English version** 

## Extensions for Financial Services (XFS) interface specification Release 3.50 - Part 12: Camera Device Class Interface - Programmer's Reference

This CEN Workshop Agreement has been drafted and approved by a Workshop of representatives of interested parties, the constitution of which is indicated in the foreword of this Workshop Agreement.

The formal process followed by the Workshop in the development of this Workshop Agreement has been endorsed by the National Members of CEN but neither the National Members of CEN nor the CEN-CENELEC Management Centre can be held accountable for the technical content of this CEN Workshop Agreement or possible conflicts with standards or legislation.

This CEN Workshop Agreement can in no way be held as being an official standard developed by CEN and its Members.

This CEN Workshop Agreement is publicly available as a reference document from the CEN Members National Standard Bodies.

CEN members are the national standards bodies of Austria, Belgium, Bulgaria, Croatia, Cyprus, Czech Republic, Denmark, Estonia, Finland, France, Germany, Greece, Hungary, Iceland, Ireland, Italy, Latvia, Lithuania, Luxembourg, Malta, Netherlands, Norway, Poland, Portugal, Republic of North Macedonia, Romania, Serbia, Slovakia, Slovenia, Spain, Sweden, Switzerland, Türkiye and United Kingdom.

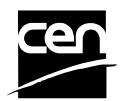

EUROPEAN COMMITTEE FOR STANDARDIZATION COMITÉ EUROPÉEN DE NORMALISATION EUROPÄISCHES KOMITEE FÜR NORMUNG

#### CEN-CENELEC Management Centre: Rue de la Science 23, B-1040 Brussels

© 2022 CEN All rights of exploitation in any form and by any means reserved worldwide for CEN national Members.

## **Table of Contents**

| European Foreword                    | 3 |
|--------------------------------------|---|
| 1. Introduction                      | 7 |
| 1.1 Background to Release 3.50       | 7 |
| 1.2 XFS Service-Specific Programming | 7 |
| 2. Banking Cameras                   | 9 |
| 3. References1                       | 0 |
| 4. Info Commands1                    | 1 |
| 4.1 WFS_INF_CAM_STATUS1              | 1 |
| 4.2 WFS_INF_CAM_CAPABILITIES1        | 4 |
| 5. Execute Commands1                 | 7 |
| 5.1 WFS_CMD_CAM_TAKE_PICTURE1        | 7 |
| 5.2 WFS_CMD_CAM_RESET1               | 9 |
| 5.3 WFS_CMD_CAM_TAKE_PICTURE_EX2     | 0 |
| 5.4 WFS_CMD_CAM_SYNCHRONIZE_COMMAND2 | 2 |
| 5.5 WFS_CMD_CAM_TAKE_PICTURE_3502    | 3 |
| 5.6 WFS_CMD_CAM_TAKE_VIDEO2          | 5 |
| 6. Events                            | 7 |
| 6.1 WFS_USRE_CAM_MEDIATHRESHOLD2     | 7 |
| 6.2 WFS_EXEE_CAM_INVALIDDATA2        | 8 |
| 6.3 WFS_USRE_CAM_VIDEOSTART2         | 9 |
| 6.4 WFS_USRE_CAM_VIDEOEND3           | 0 |
| 6.5 WFS_USRE_CAM_VIDEOERROR3         | 1 |
| 7. C - Header file                   | 2 |

## **European Foreword**

This CEN Workshop Agreement has been developed in accordance with the CEN-CENELEC Guide 29 "CEN/CENELEC Workshop Agreements – The way to rapid consensus" and with the relevant provisions of CEN/CENELEC Internal Regulations - –art 2. It was approved by a Workshop of representatives of interested parties on 2022-11-08, the constitution of which was supported by CEN following several public calls for participation, the first of which was made on 1998-06-24. However, this CEN Workshop Agreement does not necessarily include all relevant stakeholders.

The final text of this CEN Workshop Agreement was provided to CEN for publication on 2022-11-18. The following organizations and individuals developed and approved this CEN Workshop Agreement:

- AURIGA SPA
- CIMA SPA
- DIEBOLD NIXDORF SYSTEMS GMBH
- FIS BANKING SOLUTIONS UK LTD (OTS)
- FUJITSU TECHNOLOGY SOLUTIONS
- GLORY LTD
- GRG BANKING EQUIPMENT HK CO LTD
- HITACHI CHANNEL SOLUTIONS CORP
- HYOSUNG TNS INC
- JIANGSU GUOGUANG ELECTRONIC INFORMATION TECHNOLOGY
- KAL
- KEBA HANDOVER AUTOMATION GMBH
- NCR FSG
- NEXUS SOFTWARE
- OBERTHUR CASH PROTECTION
- OKI ELECTRIC INDUSTRY SHENZHEN
- SALZBURGER BANKEN SOFTWARE
- SECURE INNOVATION
- SIGMA SPA

It is possible that some elements of this CEN/CWA may be subject to patent rights. The CEN-CENELEC policy on patent rights is set out in CEN-CENELEC Guide 8 "Guidelines for Implementation of the Common IPR Policy on Patents (and other statutory intellectual property rights based on inventions)". CEN shall not be held responsible for identifying any or all such patent rights.

The Workshop participants have made every effort to ensure the reliability and accuracy of the technical and nontechnical content of CWA 16926-12, but this does not guarantee, either explicitly or implicitly, its correctness. Users of CWA 16926-12 should be aware that neither the Workshop participants, nor CEN can be held liable for damages or losses of any kind whatsoever which may arise from its application. Users of CWA 16926-12 do so on their own responsibility and at their own risk.

The CWA is published as a multi-part document, consisting of:

Part 1: Application Programming Interface (API) - Service Provider Interface (SPI) - Programmer's Reference

Part 2: Service Classes Definition - Programmer's Reference

Part 3: Printer and Scanning Device Class Interface - Programmer's Reference

Part 4: Identification Card Device Class Interface - Programmer's Reference

Part 5: Cash Dispenser Device Class Interface - Programmer's Reference

Part 6: PIN Keypad Device Class Interface - Programmer's Reference

Part 7: Check Reader/Scanner Device Class Interface - Programmer's Reference

Part 8: Depository Device Class Interface - Programmer's Reference

Part 9: Text Terminal Unit Device Class Interface - Programmer's Reference

Part 10: Sensors and Indicators Unit Device Class Interface - Programmer's Reference

Part 11: Vendor Dependent Mode Device Class Interface - Programmer's Reference

Part 12: Camera Device Class Interface - Programmer's Reference

Part 13: Alarm Device Class Interface - Programmer's Reference

Part 14: Card Embossing Unit Device Class Interface - Programmer's Reference

Part 15: Cash-In Module Device Class Interface - Programmer's Reference

Part 16: Card Dispenser Device Class Interface - Programmer's Reference

Part 17: Barcode Reader Device Class Interface - Programmer's Reference

Part 18: Item Processing Module Device Class Interface - Programmer's Reference

Part 19: Biometrics Device Class Interface - Programmer's Reference

Parts 20 - 28: Reserved for future use.

Parts 29 through 47 constitute an optional addendum to this CWA. They define the integration between the SNMP standard and the set of status and statistical information exported by the Service Providers.

Part 29: XFS MIB Architecture and SNMP Extensions - Programmer's Reference

Part 30: XFS MIB Device Specific Definitions - Printer Device Class

Part 31: XFS MIB Device Specific Definitions - Identification Card Device Class

Part 32: XFS MIB Device Specific Definitions - Cash Dispenser Device Class

Part 33: XFS MIB Device Specific Definitions - PIN Keypad Device Class

Part 34: XFS MIB Device Specific Definitions - Check Reader/Scanner Device Class

Part 35: XFS MIB Device Specific Definitions - Depository Device Class

Part 36: XFS MIB Device Specific Definitions - Text Terminal Unit Device Class

Part 37: XFS MIB Device Specific Definitions - Sensors and Indicators Unit Device Class

Part 38: XFS MIB Device Specific Definitions - Camera Device Class

Part 39: XFS MIB Device Specific Definitions - Alarm Device Class

Part 40: XFS MIB Device Specific Definitions - Card Embossing Unit Class

Part 41: XFS MIB Device Specific Definitions - Cash-In Module Device Class

Part 42: Reserved for future use.

Part 43: XFS MIB Device Specific Definitions - Vendor Dependent Mode Device Class

Part 44: XFS MIB Application Management

Part 45: XFS MIB Device Specific Definitions - Card Dispenser Device Class

Part 46: XFS MIB Device Specific Definitions - Barcode Reader Device Class

Part 47: XFS MIB Device Specific Definitions - Item Processing Module Device Class

Part 48: XFS MIB Device Specific Definitions - Biometrics Device Class

Parts 49 - 60 are reserved for future use.

Part 61: Application Programming Interface (API) - Migration from Version 3.40 (CWA 16296:2020) to Version 3.50 (this CWA) - Service Provider Interface (SPI) - Programmer's Reference

Part 62: Printer and Scanning Device Class Interface - Migration from Version 3.40 (CWA 16296:2020) to Version 3.50 (this CWA) - Programmer's Reference

Part 63: Identification Card Device Class Interface - Migration from Version 3.40 (CWA 16296:2020) to Version 3.50 (this CWA) - Programmer's Reference

Part 64: Cash Dispenser Device Class Interface - Migration from Version 3.40 (CWA 16296:2020) to Version 3.50 (this CWA) - Programmer's Reference

Part 65: PIN Keypad Device Class Interface - Migration from Version 3.40 (CWA 16296:2020) to Version 3.50 (this CWA) - Programmer's Reference

Part 66: Check Reader/Scanner Device Class Interface - Migration from Version 3.40 (CWA 16296:2020) to Version 3.50 (this CWA) - Programmer's Reference

Part 67: Depository Device Class Interface - Migration from Version 3.40 (CWA 16296:2020) to Version 3.50 (this CWA) - Programmer's Reference

Part 68: Text Terminal Unit Device Class Interface - Migration from Version 3.40 (CWA 16296:2020) to Version 3.50 (this CWA) - Programmer's Reference

Part 69: Sensors and Indicators Unit Device Class Interface - Migration from Version 3.40 (CWA 16296:2020) to Version 3.50 (this CWA) - Programmer's Reference

Part 70: Vendor Dependent Mode Device Class Interface - Migration from Version 3.40 (CWA 16296:2020) to Version 3.50 (this CWA) - Programmer's Reference

Part 71: Camera Device Class Interface - Migration from Version 3.40 (CWA 16296:2020) to Version 3.50 (this CWA) - Programmer's Reference

Part 72: Alarm Device Class Interface - Migration from Version 3.40 (CWA 16296:2020) to Version 3.50 (this CWA) - Programmer's Reference

Part 73: Card Embossing Unit Device Class Interface - Migration from Version 3.40 (CWA 16296:2020) to Version 3.50 (this CWA) - Programmer's Reference

Part 74: Cash-In Module Device Class Interface - Migration from Version 3.40 (CWA 16296:2020) to Version 3.50 (this CWA) - Programmer's Reference

Part 75: Card Dispenser Device Class Interface - Migration from Version 3.40 (CWA 16296:2020) to Version 3.50 (this CWA) - Programmer's Reference

Part 76: Barcode Reader Device Class Interface - Migration from Version 3.40 (CWA 16296:2020) to Version 3.50 (this CWA) - Programmer's Reference

Part 77: Item Processing Module Device Class Interface - Migration from Version 3.40 (CWA 16296:2020) to Version 3.50 (this CWA) - Programmer's Reference

Part 78: Biometric Device Class Interface - Migration from Version 3.40 (CWA 16296:2020) to Version 3.50 (this CWA) - Programmer's Reference

In addition to these Programmer's Reference specifications, the reader of this CWA is also referred to a complementary document, called Release Notes. The Release Notes contain clarifications and explanations on the CWA specifications, which are not requiring functional changes. The current version of the Release Notes is available online from: <a href="https://www.cencenelec.eu/areas-of-work/cen-sectors/digital-society-cen/cwa-download-area/">https://www.cencenelec.eu/areas-of-work/cen-sectors/digital-society-cen/cwa-download-area/</a>.

The information in this document represents the Workshop's current views on the issues discussed as of the date of publication. It is provided for informational purposes only and is subject to change without notice. CEN makes no warranty, express or implied, with respect to this document.

| b3.10 | November 29, 2007 | Initial Release.                                                                                    |
|-------|-------------------|----------------------------------------------------------------------------------------------------|
| 3.20  | March 2, 2011     | For a description of changes from version 3.10 to version 3.20 see the CAM 3.20 Migration document. |
| 3.30  | March 19, 2015    | For a description of changes from version 3.20 to version 3.30 see the CAM 3.30 Migration document. |
| 3.40  | December 06, 2019 | For a description of changes from version 3.30 to version 3.40 see the CAM 3.40 Migration document. |
| 3.50  | November 18, 2022 | For a description of changes from version 3.40 to version 3.50 see the CAM 3.50 Migration document. |

## 1. Introduction

### 1.1 Background to Release 3.50

The CEN/XFS Workshop aims to promote a clear and unambiguous specification defining a multi-vendor software interface to financial peripheral devices. The XFS (eXtensions for Financial Services) specifications are developed within the CEN (European Committee for Standardization/Information Society Standardization System) Workshop environment. CEN Workshops aim to arrive at a European consensus on an issue that can be published as a CEN Workshop Agreement (CWA).

The CEN/XFS Workshop encourages the participation of both banks and vendors in the deliberations required to create an industry standard. The CEN/XFS Workshop achieves its goals by focused sub-groups working electronically and meeting quarterly.

Release 3.50 of the XFS specification is based on a C API and is delivered with the continued promise for the protection of technical investment for existing applications. This release of the specification extends the functionality and capabilities of the existing devices covered by the specification:

- Addition of E2E security
- PIN Password Entry

## 1.2 XFS Service-Specific Programming

The service classes are defined by their service-specific commands and the associated data structures, error codes, messages, etc. These commands are used to request functions that are specific to one or more classes of Service Providers, but not all of them, and therefore are not included in the common API for basic or administration functions.

When a service-specific command is common among two or more classes of Service Providers, the syntax of the command is as similar as possible across all services, since a major objective of XFS is to standardize function codes and structures for the broadest variety of services. For example, using the **WFSExecute** function, the commands to read data from various services are as similar as possible to each other in their syntax and data structures.

In general, the specific command set for a service class is defined as a superset of the specific capabilities likely to be provided by the developers of the services of that class; thus any particular device will normally support only a subset of the defined command set.

There are three cases in which a Service Provider may receive a service-specific command that it does not support:

The requested capability is defined for the class of Service Providers by the XFS specification, the particular vendor implementation of that service does not support it, and the unsupported capability is *not* considered to be fundamental to the service. In this case, the Service Provider returns a successful completion, but does no operation. An example would be a request from an application to turn on a control indicator on a passbook printer; the Service Provider recognizes the command, but since the passbook printer it is managing does not include that indicator, the Service Provider does no operation and returns a successful completion to the application.

The requested capability is defined for the class of Service Providers by the XFS specification, the particular vendor implementation of that service does not support it, and the unsupported capability *is* considered to be fundamental to the service. In this case, a WFS\_ERR\_UNSUPP\_COMMAND error for Execute commands or WFS\_ERR\_UNSUPP\_CATEGORY error for Info commands is returned to the calling application. An example would be a request from an application to a cash dispenser to retract items where the dispenser hardware does not have that capability; the Service Provider recognizes the command but, since the cash dispenser it is managing is unable to fulfil the request, returns this error.

The requested capability is *not* defined for the class of Service Providers by the XFS specification. In this case, a WFS\_ERR\_INVALID\_COMMAND error for Execute commands or WFS\_ERR\_INVALID\_CATEGORY error for Info commands is returned to the calling application.

This design allows implementation of applications that can be used with a range of services that provide differing subsets of the functionalities that are defined for their service class. Applications may use the **WFSGetInfo** and **WFSAsyncGetInfo** commands to inquire about the capabilities of the service they are about to use, and modify their behavior accordingly, or they may use functions and then deal with error returns to make decisions as to how to use the service.

## 2. Banking Cameras

This specification describes the functionality of the services provided by the Camera (CAM) services under XFS, by defining the service-specific commands that can be issued, using the **WFSGetInfo**, **WFSAsyncGetInfo**, **WFSExecute** and **WFSAsyncExecute** functions.

Banking camera systems usually consist of a recorder, a video mixer and one or more cameras. If there are several cameras, each camera focuses a special place within the self-service area (e.g. the room, the customer or the cash tray). By using the video mixer it can be decided, which of the cameras should take the next photo. Furthermore data can be given to be inserted in the photo (e.g. date, time or bank code).

If there is only one camera that can switch to take photos from different positions, it is presented by the Service Provider as a set of cameras, one for each of its possible positions.

## 3. References

1. XFS Application Programming Interface (API)/Service Provider Interface (SPI), Programmer's Reference Revision 3.50

## 4. Info Commands

#### 4.1 WFS INF CAM STATUS

Description This command reports the full range of information available, including the information that is provided by the Service Provider.

**Input Param** None.

Output Param LPWFSCAMSTATUS lpStatus;

| typedef struct _wfs_c | cam_status                                  |
|-----------------------|---------------------------------------------|
| {                     |                                             |
| WORD                  | fwDevice;                                   |
| WORD                  | <pre>fwMedia[WFS_CAM_CAMERAS_SIZE];</pre>   |
| WORD                  | <pre>fwCameras[WFS_CAM_CAMERAS_SIZE];</pre> |
| USHORT                | usPictures[WFS_CAM_CAMERAS_SIZE];           |
| LPSTR                 | lpszExtra;                                  |
| WORD                  | wAntiFraudModule;                           |
| DWORD                 | dwMediaSize[WFS_CAM_CAMERAS_SIZE];          |
| } WFSCAMSTATUS,       | *LPWFSCAMSTATUS;                            |

#### fwDevice

Specifies the state of the Camera device as one of the following flags:

| Val | lue |
|-----|-----|

| Value                     | Meaning                                                                                                    |
|---------------------------|----------------------------------------------------------------------------------------------------|
| WFS_CAM_DEVONLINE         | The device is online (i.e. powered on and operable).                                                                                                    |
| WFS_CAM_DEVOFFLINE        | The device is offline (e.g. the operator has taken the device offline by turning a switch).                                                                                                    |
| WFS_CAM_DEVPOWEROFF       | The device is powered off or physically not connected.                                                                                                    |
| WFS_CAM_DEVNODEVICE       | There is no device intended to be there; e.g.<br>this type of self service machine does not<br>contain such a device or it is internally not<br>configured.                                           |
| WFS_CAM_DEVHWERROR        | The device is inoperable due to a hardware error.                                                                                                    |
| WFS_CAM_DEVUSERERROR      | The device is inoperable because a person is preventing proper operation.                                                                                                    |
| WFS_CAM_DEVBUSY           | The device is busy and not able to process an execute command at this time.                                                                                                    |
| WFS_CAM_DEVFRAUDATTEMPT   | The device is present but is inoperable because it has detected a fraud attempt.                                                                                                    |
| WFS_CAM_DEVPOTENTIALFRAUD | The device has detected a potential fraud<br>attempt and is capable of remaining in<br>service. In this case the application should<br>make the decision as to whether to take the<br>device offline. |

#### fwMedia [...]

Specifies the state of the recording media of the cameras. A number of indexes are defined below. The maximum fwMedia index is WFS CAM CAMERAS MAX. For a device which stores pictures and videos on a hard disk drive or other general-purpose storage, the value of the fwMedia field should be WFS CAM MEDIANOTSUPP.

#### fwMedia [WFS CAM ROOM]

Specifies the state of the recording media of the camera that monitors the whole self-service area. Specified as one of the following flags:

| Value             | Meaning                               |
|-------------------|---------------------------------------|
| WFS_CAM_MEDIAOK   | The media is in a good state.         |
| WFS_CAM_MEDIAHIGH | The media is almost full (threshold). |
| WFS_CAM_MEDIAFULL | The media is full.                    |

#### WFS\_CAM\_MEDIANOTSUPP

#### WFS\_CAM\_MEDIAUNKNOWN

The device does not support sensing the media level. Due to a hardware error or other condition, the state of the media cannot be determined.

#### fwMedia [WFS\_CAM\_PERSON]

Specifies the state of the recording media of the camera that monitors the person standing in front of the self-service machine. Specified as one of the following flags:

| Value                | Meaning                                      |
|----------------------|----------------------------------------------|
| WFS_CAM_MEDIAOK      | The media is in a good state.                |
| WFS CAM MEDIAHIGH    | The media is almost full (threshold).        |
| WFS_CAM_MEDIAFULL    | The media is full.                           |
| WFS_CAM_MEDIANOTSUPP | The device does not support sensing the      |
|                      | media level.                                 |
| WFS_CAM_MEDIAUNKNOWN | Due to a hardware error or other condition,  |
|                      | the state of the media cannot be determined. |

#### *fwMedia* [WFS\_CAM\_EXITSLOT]

Specifies the state of the recording media of the camera that monitors the exit slot(s) of the selfservice machine. Specified as one of the following flags:

| Value                | Meaning                                                                                  |
|----------------------|------------------------------------------------------------------------------------------|
| WFS_CAM_MEDIAOK      | The media is in a good state.                                                            |
| WFS_CAM_MEDIAHIGH    | The media is almost full (threshold).                                                    |
| WFS_CAM_MEDIAFULL    | The media is full.                                                                       |
| WFS_CAM_MEDIANOTSUPP | The device does not support sensing the media level.                                     |
| WFS_CAM_MEDIAUNKNOWN | Due to a hardware error or other condition, the state of the media cannot be determined. |

#### fwCameras [...]

Specifies the state of the cameras. A number of cameras are defined below. The maximum camera index is WFS CAM CAMERAS MAX.

#### fwCameras [WFS CAM ROOM]

Specifies the state of the camera that monitors the whole self-service area. Specified as one of the following flags:

| Value                | Meaning                                       |
|----------------------|-----------------------------------------------|
| WFS_CAM_CAMNOTSUPP   | The camera is not supported.                  |
| WFS_CAM_CAMOK        | The camera is in a good state.                |
| WFS_CAM_CAMINOP      | The camera is inoperative.                    |
| WFS_CAM_CAMUNKNOWN   | Due to a hardware error or other condition,   |
|                      | the state of the camera cannot be determined. |
| WFS_CAM_CAMRECORDING | The camera is recording a video.              |

## fwCameras [WFS CAM PERSON]

Specifies the state of the camera that monitors the person standing in front of the self-service machine. Specified as one of the following flags:

| Value                | Meaning                                       |
|----------------------|-----------------------------------------------|
| WFS_CAM_CAMNOTSUPP   | The camera is not supported.                  |
| WFS_CAM_CAMOK        | The camera is in a good state.                |
| WFS_CAM_CAMINOP      | The camera is inoperative.                    |
| WFS_CAM_CAMUNKNOWN   | Due to a hardware error or other condition,   |
|                      | the state of the camera cannot be determined. |
| WFS CAM CAMRECORDING | The camera is recording a video.              |

#### fwCameras [WFS\_CAM\_EXITSLOT]

Specifies the state of the camera that monitors the exit slot(s) of the self-service machine. Specified as one of the following flags:

| Value              | Meaning                        |
|--------------------|--------------------------------|
| WFS_CAM_CAMNOTSUPP | The camera is not supported.   |
| WFS_CAM_CAMOK      | The camera is in a good state. |
| WFS_CAM_CAMINOP    | The camera is inoperative.     |

#### WFS\_CAM\_CAMUNKNOWN

#### WFS CAM CAMRECORDING

Due to a hardware error or other condition, the state of the camera cannot be determined. The camera is recording a video.

#### usPictures [...]

Specifies the number of pictures stored on the recording media of the cameras. A number of indexes are defined below. The maximum *usPictures* index is WFS\_CAM\_CAMERAS\_MAX. For a device which stores pictures on a hard disk drive or other general-purpose storage, the value of the *usPictures* field should be zero.

| Index            | Meaning                                                                                                |
|------------------|----------------------------------------------------------------------------------------------------|
| WFS_CAM_ROOM     | The camera that monitors the whole self-                                                               |
| WFS_CAM_PERSON   | service area.<br>The camera that monitors the person<br>standing in front of the self-service machine. |
| WFS_CAM_EXITSLOT | The camera that monitors the exit slot(s) of the self-service machine.                                 |

#### lpszExtra

Pointer to a list of vendor-specific, or any other extended, information. The information is returned as a series of *"key=value"* strings so that it is easily extensible by Service Providers. Each string is null-terminated, with the final string terminating with two null characters. An empty list may be indicated by either a NULL pointer or a pointer to two consecutive null characters.

#### wAntiFraudModule

Specifies the state of the anti-fraud module as one of the following values:

| Value                     | Meaning                                      |
|---------------------------|----------------------------------------------|
| WFS_CAM_AFMNOTSUPP        | No anti-fraud module is available.           |
| WFS_CAM_AFMOK             | Anti-fraud module is in a good state and no  |
|                           | foreign device is detected.                  |
| WFS_CAM_AFMINOP           | Anti-fraud module is inoperable.             |
| WFS_CAM_AFMDEVICEDETECTED | Anti-fraud module detected the presence of a |
|                           | foreign device.                              |
| WFS_CAM_AFMUNKNOWN        | The state of the anti-fraud module cannot be |
|                           | determined.                                  |

#### dwMediaSize [...]

Specifies the total size(kilobytes) of pictures and videos stored on the recording media of the cameras.

A number of indexes are defined below. The maximum *dwMediaSize* index is WFS\_CAM\_CAMERAS\_MAX. For a device which stores pictures and videos on a hard disk drive or other general-purpose storage, the value of the *dwMediaSize* field should be zero.

| Value            | Meaning                                        |
|------------------|------------------------------------------------|
| WFS_CAM_ROOM     | The camera that monitors the whole self-       |
|                  | service area.                                  |
| WFS_CAM_PERSON   | The camera that monitors the person            |
|                  | standing in front of the self-service machine. |
| WFS_CAM_EXITSLOT | The camera that monitors the exit slot(s) of   |
|                  | the self-service machine.                      |

Error Codes Only the generic error codes defined in [Ref. 1] can be generated by this command.

**Comments** Applications which require or expect specific information to be present in the *lpszExtra* parameter may not be device or vendor-independent.

In the case where communications with the device has been lost, the *fwDevice* field will report WFS\_CAM\_DEVPOWEROFF when the device has been removed or

WFS\_CAM\_DEVHWERROR if the communications are unexpectedly lost. All other fields should contain a value based on the following rules and priority:

- 1. Report the value as unknown.
- 2. Report the value as a general h/w error.
- 3. Report the value as the last known value.

### 4.2 WFS\_INF\_CAM\_CAPABILITIES

**Description** This command is used to retrieve the capabilities of the camera system.

Input Param None.

#### Output Param LPWFSCAMCAPS lpCaps;

```
typedef struct wfs cam caps
```

|            | _     | _    | _    | -                                           |
|------------|-------|------|------|---------------------------------------------|
| {          |       |      |      |                                             |
| WORD       |       |      |      | wClass;                                     |
| WORD       |       |      |      | fwType;                                     |
| WORD       |       |      |      | <pre>fwCameras[WFS_CAM_CAMERAS_SIZE];</pre> |
| USHORT     |       |      |      | usMaxPictures;                              |
| WORD       |       |      |      | fwCamData;                                  |
| USHORT     |       |      |      | usMaxDataLength;                            |
| WORD       |       |      |      | fwCharSupport;                              |
| LPSTR      |       |      |      | lpszExtra;                                  |
| BOOL       |       |      |      | bPictureFile;                               |
| BOOL       |       |      |      | bAntiFraudModule;                           |
| LPDWORD    |       |      |      | lpdwSynchronizableCommands;                 |
| LPWFSCAMDE | ETAII | _    |      | *lppCameraDetail;                           |
| DWORD      |       |      |      | fwVideoFormatSupport;                       |
| DWORD      |       |      |      | dwMaxMediaSize;                             |
| } WFSCAMCA | APS,  | *LPW | IFSC | CAMCAPS;                                    |

#### wClass

Specifies the logical service class as WFS\_SERVICE\_CLASS\_CAM.

#### fwType

Specifies the type of the camera device; only current value is:

| Value            | Meaning        |
|------------------|----------------|
| WFS_CAM_TYPE_CAM | Camera system. |

#### fwCameras [...]

Specifies which cameras are available. A number of cameras are defined below. The maximum camera index is WFS\_CAM\_CAMERAS\_MAX.

#### fwCameras [WFS\_CAM\_ROOM]

Specifies whether the camera that monitors the whole self-service area is available. Specified as one of the following flags:

| Value                 | Meaning                       |
|-----------------------|-------------------------------|
| WFS_CAM_NOT_AVAILABLE | This camera is not available. |
| WFS_CAM_AVAILABLE     | This camera is available.     |

#### fwCameras [WFS CAM PERSON]

Specifies whether the camera that monitors the person standing in front of the self-service machine is available. Specified as one of the following flags:

| Value                 | Meaning                       |
|-----------------------|-------------------------------|
| WFS_CAM_NOT_AVAILABLE | This camera is not available. |
| WFS_CAM_AVAILABLE     | This camera is available.     |

#### *fwCameras* [*WFS\_CAM\_EXITSLOT*]

Specifies whether the camera that monitors the exit slot(s) of the self-service machine is available. Specified as one of the following flags:

| Value                 | Meaning                       |
|-----------------------|-------------------------------|
| WFS_CAM_NOT_AVAILABLE | This camera is not available. |
| WFS_CAM_AVAILABLE     | This camera is available.     |

#### usMaxPictures

Specifies the maximum number of pictures that can be stored on the recording media.

#### fwCamData

Specifies if data can be added to the picture or video. Specified as a combination of the following flags:

| Value           | Meaning                                                                                                    |
|-----------------|----------------------------------------------------------------------------------------------------|
| WFS_CAM_NOTADD  | No data can be added to the picture or video.                                                                                                    |
| WFS_CAM_AUTOADD | Data is added automatically to the picture or video.                                                                                                    |
| WFS_CAM_MANADD  | Data can be added manually to the picture or<br>video using the field <i>lpszCamData</i> in the<br>WFS_CMD_CAM_TAKE_PICTURE,<br>WFS_CMD_CAM_TAKE_PICTURE_EX,<br>WFS_CMD_CAM_TAKE_PICTURE_350,<br>WFS_CMD_CAM_TAKE_VIDEO<br>command. |

#### usMaxDataLength

Specifies the maximum length of the data that is displayed on the photo or video. Zero, if data cannot be manually added to the picture or video.

#### fwCharSupport

One or more flags specifying the Character Set supported by the Service Provider:

| Value           | Meaning                                |
|-----------------|----------------------------------------|
| WFS_CAM_ASCII   | ASCII is supported for execute command |
|                 | data values.                           |
| WFS_CAM_UNICODE | UNICODE is supported for execute       |
|                 | command data values.                   |

#### lpszExtra

Pointer to a list of vendor-specific, or any other extended, information. The information is returned as a series of *"key=value"* strings so that it is easily extensible by Service Providers. Each string is null-terminated, with the final string terminating with two null characters. An empty list may be indicated by either a NULL pointer or a pointer to two consecutive null characters.

#### bPictureFile

Specifies whether the WFS\_CMD\_CAM\_TAKE\_PICTURE\_EX command, which enables applications to specify the file path and name of a picture to be taken, is supported.

#### bAntiFraudModule

Specifies whether the anti-fraud module is available. This can either be TRUE if available or FALSE if not available.

#### lpdwSynchronizableCommands

Pointer to a zero-terminated list of DWORDs which contains the execute command IDs that can be synchronized. If no execute command can be synchronized then this parameter will be NULL.

#### *lppCameraDetail*

t

Pointer to a null-terminated array of pointers to WFSCAMDETAIL structures, describing the detail of the cameras. The maximum number of the structures is WFS\_CAM\_CAMERAS\_MAX. If a camera dose not report this information, then the camera does not support the video function and the WFS\_CMD\_CAM\_TAKE\_VIDEO command cannot be used:

| ypedef struct _wfs_c | cam_detail              |
|----------------------|-------------------------|
| {                    |                         |
| WORD                 | wCamera;                |
| WORD                 | <pre>fwMediaType;</pre> |
| LPWFSCAMPIXELSI      | ZE lpMaxPixelSize;      |
| USHORT               | usMaxFps;               |
| DWORD                | dwKbps;                 |
| } WFSCAMDETAIL,      | *LPWFSCAMDETAIL;        |

#### wCamera

Specifies the camera as one of the following flags:

| Value            | Meaning                                  |
|------------------|------------------------------------------|
| WFS_CAM_ROOM     | Monitors the whole self-service area.    |
| WFS_CAM_PERSON   | Monitors the person standing in front of |
|                  | the self-service machine.                |
| WFS_CAM_EXITSLOT | Monitors the exit slot(s) of the self-   |
|                  | service machine.                         |

fwMediaType

Specifies the supported media type of the camera as a combination of the following flags:

| Value                | Meaning                               |
|----------------------|---------------------------------------|
| WFS_CAM_MEDIAPICTURE | The camera can take pictures by using |
|                      | WFS_CMD_CAM_TAKE_PICTURE,             |
|                      | WFS_CMD_CAM_TAKE_PICTURE_E            |
|                      | X or                                  |
|                      | WFS_CMD_CAM_TAKE_PICTURE_3            |
|                      | 50.                                   |
| WFS CAM MEDIAVIDEO   | The camera can take video by using    |
|                      | WFS_CMD_CAM_TAKE_VIDEO.               |

#### *lpMaxPixelSize*

Pointer to a WFSCAMPIXELSIZE structure, describing the maximum pixel size of the camera:

typedef struct \_wfs\_cam\_pixelsize
{
 ULONG ulSizeX;
 ULONG ulSizeY;
 WFSCAMPIXELSIZE, \*LPWFSCAMPIXELSIZE;

ulSizeX

Specifies the pixel size of the width.

ulSizeY

Specifies the pixel size of the height.

#### usMaxFps

Specifies the maximum frame rate of the camera. If WFS\_CAM\_MEDIAVIDEO is not specified in *fwMediaType*, this parameter will be 0.

#### dwKbps

Specifies the bitrate of the camera by kilobits per second. If WFS\_CAM\_MEDIAVIDEO is not specified in *fwMediaType*, or the Service Provider cannot get the bitrate from the camera, this parameter will be 0.

#### fwVideoFormatSupport

Specifies the supported video format as a combination of the following flags. Any file extensions of a supported format can be specified in the WFS\_CMD\_CAM\_TAKE\_VIDEO command. If WFS\_CAM\_MEDIAVIDEO is not specified in all camera's *fwMediaType*, this parameter will be 0.

| Value                     | Meaning                              |
|---------------------------|--------------------------------------|
| WFS_CAM_VIDEOFORMAT_AVI   | The AVI video format is supported.   |
| WFS_CAM_VIDEOFORMAT_MOV   | The MOV video format is supported.   |
| WFS_CAM_VIDEOFORMAT_WMV   | The WMV video format is supported.   |
| WFS_CAM_VIDEOFORMAT_FLV   | The FLV video format is supported.   |
| WFS_CAM_VIDEOFORMAT_MPEG  | The MPEG video format is supported.  |
| WFS_CAM_VIDEOFORMAT_MPEG2 | The MPEG2 video format is supported. |
| WFS_CAM_VIDEOFORMAT_MPEG4 | The MPEG4 video format is supported. |
| WFS_CAM_VIDEOFORMAT_MKV   | The MKV video format is supported.   |
| WFS_CAM_VIDEOFORMAT_ASF   | The ASF video format is supported.   |
| WFS_CAM_VIDEOFORMAT_VOB   | The VOB video format is supported.   |

#### dwMaxMediaSize

Specifies the maximum size(kilobytes) of pictures and videos that can be stored on the recording media.

Error Codes Only the generic error codes defined in [Ref. 1] can be generated by this command.

**Comments** Applications which require or expect specific information to be present in the *lpszExtra* parameter may not be device or vendor-independent.

## 5. Execute Commands

### 5.1 WFS\_CMD\_CAM\_TAKE\_PICTURE

**Description** This command is used to start the recording of the camera system. It is possible to select which camera or which camera position should be used to take a picture. Data to be displayed on the photo can be specified using the *lpszCamData* or *lpszUNICODECamData* parameter.

Input Param LPWFSCAMTAKEPICT lpTakePict;

| typedef struct _wfs_cam_take_picture |                            |
|--------------------------------------|----------------------------|
| {                                    |                            |
| WORD                                 | wCamera;                   |
| LPSTR                                | lpszCamData;               |
| LPWSTR                               | lpszUNICODECamData;        |
| } WFSCAMTA                           | KEPICT, *LPWFSCAMTAKEPICT; |

#### wCamera

Specifies the camera that should take the photo as one of the following flags:

| Value            | Meaning                                                            |
|------------------|--------------------------------------------------------------------|
| WFS_CAM_ROOM     | Monitors the whole self-service area.                              |
| WFS_CAM_PERSON   | Monitors the person standing in front of the self-service machine. |
| WFS_CAM_EXITSLOT | Monitors the exit slot(s) of the self-service machine.             |

#### *lpszCamData*

Specifies the text string to be displayed on the photo. If the maximum text length is exceeded it will be truncated. In this case or if the text given is invalid an execute event WFS EXEE CAM INVALIDDATA is generated. Nevertheless the picture is taken.

The function strftime's directives that begin with a percent (%) character can be contained in this parameter to represent the formats of variable dates and times.

#### *lpszUNICODECamData*

Specifies the UNICODE text string to be displayed on the photo. If the maximum text length is exceeded, it will be truncated. In this case or if the text given is invalid an execute event WFS\_EXEE\_CAM\_INVALIDDATA is generated. Nevertheless the picture is taken.

The *lpszUNICODECamData* field should only be used if the Service Provider supports UNICODE. The *lpszCamData* and *lpszUNICODECamData* fields are mutually exclusive.

The function strftime's directives that begin with a percent (%) character can be contained in this parameter to represent the formats of variable dates and times.

#### Output Param None.

**Error Codes** In addition to the generic error codes defined in [Ref. 1], the following error codes can be generated by this command:

| Value                                             | Meaning                                           |
|---------------------------------------------------|---------------------------------------------------|
| WFS_ERR_CAM_CAMNOTSUPP                            | The specified camera is not supported.            |
| WFS_ERR_CAM_MEDIAFULL                             | The recording media is full.                      |
| WFS_ERR_CAM_CAMINOP                               | The specified camera is inoperable.               |
| WFS_ERR_CAM_CHARSETNOTSUPP                        | Character set(s) supported by Service             |
|                                                   | Provider is inconsistent with use of              |
|                                                   | lpszCamData or lpszUNICODECamData                 |
|                                                   | fields.                                           |
| WFS_ERR_CAM_FILEIOERROR                           | Directory does not exist or File IO error         |
|                                                   | while storing the image to the hard disk.         |
| In addition to the generic events defined in [Ref | 1], the following events can be generated by this |

**Events** In addition to the generic events defined in [Ref. 1], the following events can be generated by this command:

| Value                       | Meaning                                                         |
|-----------------------------|-----------------------------------------------------------------|
| WFS_USRE_CAM_MEDIATHRESHOLD | The state of the recording media reached a threshold.           |
| WFS_EXEE_CAM_INVALIDDATA    | The text string given is too long or in some other way invalid. |

## 5.2 WFS\_CMD\_CAM\_RESET

| Description  | Sends a service reset to the Service Provider.                                                                      |
|--------------|----------------------------------------------------------------------------------------------------|
| Input Param  | None.                                                                                                    |
| Output Param | None.                                                                                                    |
| Error Codes  | Only the generic error codes defined in [Ref. 1] can be generated by this command.                                  |
| Events       | Only the generic events defined in [Ref. 1] can be generated by this command.                                       |
| Comments     | This command is used by an application control program to cause a device to reset itself to a known good condition. |

### 5.3 WFS\_CMD\_CAM\_TAKE\_PICTURE\_EX

**Description** This command is used to start the recording of the camera system. It is possible to select which camera or which camera position should be used to take a picture. Data to be displayed on the photo can be specified using the *lpszCamData* or *lpszUNICODECamData* parameter.

#### Input Param LPWFSCAMTAKEPICTEX lpTakePictEx;

typedef struct \_wfs\_cam\_take\_picture\_ex

| ł                   |                      |
|---------------------|----------------------|
| WORD                | wCamera;             |
| LPSTR               | lpszCamData;         |
| LPWSTR              | lpszUNICODECamData;  |
| LPSTR               | lpszPictureFile;     |
| } WFSCAMTAKEPICTEX, | *LPWFSCAMTAKEPICTEX; |
|                     |                      |

#### wCamera

Specifies the camera that should take the photo as one of the following flags:

| Value            | Meaning                                       |
|------------------|-----------------------------------------------|
| WFS_CAM_ROOM     | Monitors the whole self-service area.         |
| WFS_CAM_PERSON   | Monitors the person standing in front of the  |
|                  | self-service machine.                         |
| WFS_CAM_EXITSLOT | Monitors the exit slot(s) of the self-service |
|                  | machine.                                      |

#### lpszCamData

Specifies the text string to be displayed on the photo. If the maximum text length is exceeded it will be truncated. In this case or if the text given is invalid an execute event WFS EXEE CAM INVALIDDATA is generated. Nevertheless the picture is taken.

The function strftime's directives that begin with a percent (%) character can be contained in this parameter to represent the formats of variable dates and times.

#### lpszUNICODECamData

Specifies the UNICODE text string to be displayed on the photo. If the maximum text length is exceeded, it will be truncated. In this case or if the text given is invalid an execute event WFS EXEE CAM INVALIDDATA is generated. Nevertheless the picture is taken.

The *lpszUNICODECamData* field should only be used if the Service Provider supports UNICODE. The *lpszCamData* and *lpszUNICODECamData* fields are mutually exclusive.

The function strftime's directives that begin with a percent (%) character can be contained in this parameter to represent the formats of variable dates and times.

#### *lpszPictureFile*

Specifies the full path and file name of the image to be taken by a camera device. The file name includes the image format specific file extension. The Service Provider is responsible for converting the image into the required format.

This value is terminated with a single null character and cannot contain UNICODE characters.

#### Output Param None.

**Error Codes** In addition to the generic error codes defined in [Ref. 1], the following error codes can be generated by this command:

| Value                      | Meaning                                   |
|----------------------------|-------------------------------------------|
| WFS_ERR_CAM_CAMNOTSUPP     | The specified camera is not supported.    |
| WFS_ERR_CAM_MEDIAFULL      | The recording media is full.              |
| WFS_ERR_CAM_CAMINOP        | The specified camera is inoperable.       |
| WFS_ERR_CAM_CHARSETNOTSUPP | Character set(s) supported by Service     |
|                            | Provider is inconsistent with use of      |
|                            | lpszCamData or lpszUNICODECamData         |
|                            | fields.                                   |
| WFS_ERR_CAM_FILEIOERROR    | Directory does not exist or File IO error |
|                            | while storing the image to the hard disk. |
|                            |                                           |

Events In addition to the generic events defined in [Ref. 1], the following events can be generated by this

command:

| Value                       | Meaning                                                         |
|-----------------------------|-----------------------------------------------------------------|
| WFS_USRE_CAM_MEDIATHRESHOLD | The state of the recording media reached a threshold.           |
| WFS_EXEE_CAM_INVALIDDATA    | The text string given is too long or in some other way invalid. |

### 5.4 WFS\_CMD\_CAM\_SYNCHRONIZE\_COMMAND

**Description** This command is used to reduce response time of a command (e.g. for synchronization with display) as well as to synchronize actions of the different device classes. This command is intended to be used only on hardware which is capable of synchronizing functionality within a single device class or with other device classes.

The list of execute commands which this command supports for synchronization is retrieved in the *lpdwSynchronizableCommands* parameter of the WFS INF CAM CAPABILITIES.

This command is optional, i.e. any other command can be called without having to call it in advance. Any preparation that occurs by calling this command will not affect any other subsequent command. However, any subsequent execute command other than the one that was specified in the *dwCommand* input parameter will execute normally and may invalidate the pending synchronization. In this case the application should call the WFS CMD CAM SYNCHRONIZE COMMAND again in order to start a synchronization.

#### Input Param LPWFSCAMSYNCHRONIZECOMMAND lpSynchronizeCommand;

typedef struct \_wfs\_cam\_synchronize\_command

DWORD dwCommand; LPVOID lpCmdData; } WFSCAMSYNCHRONIZECOMMAND, \*LPWFSCAMSYNCHRONIZECOMMAND;

#### dwCommand

The command ID of the command to be synchronized and executed next.

#### *lpCmdData*

Pointer to data or a data structure that represents the parameter that is normally associated with the command that is specified in *dwCommand*. For example, if *dwCommand* is WFS\_CMD\_CAM\_TAKE\_PICTURE then *lpCmdData* will point to a WFSCAMTAKEPICT structure. This parameter can be NULL if no command input parameter is needed or if this detail is not needed to synchronize for the command.

It will be device-dependent whether the synchronization is effective or not in the case where the application synchronizes for a command with this command specifying a parameter but subsequently executes the synchronized command with a different parameter. This case should not result in an error; however, the preparation effect could be different from what the application expects. The application should, therefore, make sure to use the same parameter between *lpCmdData* of this command and the subsequent corresponding execute command.

#### Output Param None.

**Error Codes** In addition to the generic error codes defined in [Ref. 1], the following error codes can be generated by this command:

|        | Value                                                | Meaning                                                                                                    |
|--------|------------------------------------------------------|----------------------------------------------------------------------------------------------------|
|        | WFS_ERR_CAM_COMMANDUNSUPP                            | The command specified in the <i>dwCommand</i>                                                                                                    |
|        |                                                      | field is not supported by the Service Provider.                                                                                                    |
|        | WFS_ERR_CAM_SYNCHRONIZEUNSUPP                        | The preparation for the command specified<br>in the <i>dwCommand</i> with the parameter<br>specified in the <i>lpCmdData</i> is not supported<br>by the Service Provider. |
| Events | Only the generic events defined in [Ref. 1] can be g | •                                                                                                    |

### 5.5 WFS\_CMD\_CAM\_TAKE\_PICTURE\_350

**Description** This command is used to start the recording of the camera system. It is possible to select which camera or which camera position should be used to take a picture. *lppCaptions* can not only specify the text string to be displayed, but also specify the start position of the text string. So different text string can be displayed on different positions by using *lppCaptions*. The pixel size of the output picture file can be scaled with the same ratio of the maximum pixel size reported in the *lppCameraDetail* parameter of WFS\_INF\_CAM\_CAPABILITIES command by using the *lpPixelSize* parameter.

#### Input Param LPWFSCAMTAKEPICTEX lpTakePict350;

| typedef struct _wfs_cam_ta | ike_picture_350       |
|----------------------------|-----------------------|
| {                          |                       |
| WORD                       | wCamera;              |
| LPSTR                      | lpszPictureFile;      |
| LPWFSCAMPIXELSIZE          | lpPixelSize;          |
| LPWFSCAMCAP                | *lppCaptions;         |
| } WFSCAMTAKEPICT350,       | *LPWFSCAMTAKEPICT350; |

#### wCamera

Specifies the camera that should take the photo as one of the following flags:

| Value            | Meaning                                       |
|------------------|-----------------------------------------------|
| WFS_CAM_ROOM     | Monitors the whole self-service area.         |
| WFS_CAM_PERSON   | Monitors the person standing in front of the  |
|                  | self-service machine.                         |
| WFS_CAM_EXITSLOT | Monitors the exit slot(s) of the self-service |
|                  | machine.                                      |

#### *lpszPictureFile*

Specifies the full path and file name of the image to be taken by a camera device. The file name includes the image format specific file extension. The Service Provider is responsible for converting the image into the required format.

This value is terminated with a single null character and cannot contain UNICODE characters.

#### *lpPixelSize*

Pointer to a WFSCAMPIXELSIZE structure, specifying the pixel size of the output picture's width and height. The width/height ratio of *lpPixelSize* should be the same as the ratio of maximum pixel reported in the *lppCameraDetail* parameter of WFS\_INF\_CAM\_CAPABILITIES command. If the ratio is different from the maximum pixel, the larger of width and height will be used as one side of the output picture, and the other side will be scaled by the same ratio of maximum pixel. This size cannot be larger than the maximum pixel size. Even if only one side's pixel size is larger than the maximum pixel size. *lpPixelSize* will be treated as NULL. If set NULL, the maximum pixel size will be used.

#### *lppCaptions*

Pointer to an array of null-terminated pointers to WFSCAMCAP structures, specifying the text string, start position of the caption displayed on the picture:

| typedef struct _wf | s_cam_cap     |                     |
|--------------------|---------------|---------------------|
| {                  |               |                     |
| LPSTR              |               | lpszCamData;        |
| LPWSTR             |               | lpszUNICODECamData; |
| LPWFSCAMCAPPO      | DS            | lpCamDataPosition;  |
| } WFSCAMCAP,       | *LPWFSCAMCAP; |                     |

#### lpszCamData

Specifies the text string to be displayed on the picture. If the maximum text length is exceeded it will be truncated. In this case or if the text given is invalid an execute event WFS EXEE CAM INVALIDDATA is generated. Nevertheless the picture is taken.

The function strftime's directives that begin with a percent (%) character can be contained in this parameter to represent the formats of variable dates and times.

*lpszUNICODECamData* 

Specifies the UNICODE text string to be displayed on the picture. If the maximum text length is exceeded, it will be truncated. In this case or if the text given is invalid an execute event WFS EXEE CAM INVALIDDATA is generated. Nevertheless the picture is taken.

The *lpszUNICODECamData* field should only be used if the Service Provider supports UNICODE. The lpszCamData and lpszUNICODECamData fields are mutually exclusive.

The function strftime's directives that begin with a percent (%) character can be contained in this parameter to represent the formats of variable dates and times.

#### *lpCamDataPosition*

Pointer to a WFSCAMCAPPOS structure, specifying the start position of the text string specified by *lpszCamData* or *lpszUNICODECamData* in WFSCAMCAP structure on the picture. The bottom left corner of the text string box corresponds to the start position. If the specified position is out of the camera's pixel size, the text string will be not displayed on the picture. In this case, an execute event WFS\_EXEE\_CAM\_INVALIDDATA is generated. Nevertheless the picture is taken. The top left corner of the picture is the point 0,0.

```
typedef struct _wfs_cam_cappos
{
    ULONG ulPositionX;
    ULONG ulPositionY;
    WFSCAMCAPPOS, *LPWFSCAMCAPPOS;
```

ulPositionX

Specifies the width coordinates(pixel) of the start position.

#### ulPositionY

Specifies the height coordinates(pixel) of the start position.

#### Output Param None.

**Error Codes** In addition to the generic error codes defined in [Ref. 1], the following error codes can be generated by this command:

|        | Value                                                         | Meaning                                                                             |
|--------|---------------------------------------------------------------|-------------------------------------------------------------------------------------|
|        | WFS_ERR_CAM_CAMNOTSUPP                                        | The specified camera is not supported.                                              |
|        | WFS_ERR_CAM_MEDIAFULL                                         | The recording media is full.                                                        |
|        | WFS_ERR_CAM_CAMINOP                                           | The specified camera is inoperable.                                                 |
|        | WFS_ERR_CAM_CHARSETNOTSUPP                                    | Character set(s) supported by Service                                               |
|        |                                                               | Provider is inconsistent with use of                                                |
|        |                                                               | <i>lpszCamData</i> or <i>lpszUNICODECamData</i> fields.                             |
|        | WFS_ERR_CAM_FILEIOERROR                                       | Directory does not exist or File IO error while storing the image to the hard disk. |
| Events | In addition to the generic events defined in [Ref. 1 command: | ], the following events can be generated by this                                    |
|        | Value                                                         | Meaning                                                                             |
|        | WFS_USRE_CAM_MEDIATHRESHOLD                                   | The state of the recording media reached a threshold.                               |
|        | WFS_EXEE_CAM_INVALIDDATA                                      | The text string given is too long or in some other way invalid.                     |
|        |                                                               |                                                                                     |

## 5.6 WFS\_CMD\_CAM\_TAKE\_VIDEO

**Description** This command is used to take a video. It is possible to select which camera or which camera position should be used to take a video. This command can be used to save the recorded video as a file. If *dwTimeOut* of **WFPExecute** is zero, the Service Provider does not terminate the command unless the application issues a **WFSCancelAsyncRequest** command. The parameter *lpPixelSize* and *usFps* can be used to specify the pixel size and the frame rate of the video. Text string and start position of captions displayed on the video can be specified using the parameter *lpPCaptions*.

#### Input Param LPWFSCAMTAKEVIDEO lpTakeVideo;

| edef struct _wfs_cam_ | take_video          |
|-----------------------|---------------------|
| {                     |                     |
| WORD                  | wCamera;            |
| LPWFSCAMPIXELSIZE     | lpPixelSize;        |
| USHORT                | usFps;              |
| LPSTR                 | lpszVideoFile;      |
| LPWFSCAMCAP           | *lppCaptions;       |
| } WFSCAMTAKEVIDEO,    | *LPWFSCAMTAKEVIDEO; |

#### wCamera

typ

Specifies the camera that should take the video as one of the following flags:

| Value            | Meaning                                                            |
|------------------|--------------------------------------------------------------------|
| WFS_CAM_ROOM     | Monitors the whole self-service area.                              |
| WFS_CAM_PERSON   | Monitors the person standing in front of the self-service machine. |
| WFS_CAM_EXITSLOT | Monitors the exit slot(s) of the self-service machine.             |

#### lpPixelSize

Pointer to a WFSCAMPIXELSIZE structure, specifying the pixel size of the output video's width and height. The width/height ratio of *lpPixelSize* should be the same as the ratio of maximum pixel reported in the *lppCameraDetail* parameter of WFS\_INF\_CAM\_CAPABILITIES command. If the ratio is different from the maximum pixel, the larger of width and height will be used as one side of the output video, and the other side will be scaled by the same ratio of maximum pixel. This size cannot be larger than the maximum pixel size. Even if only one side's pixel size is larger than the maximum pixel size. *lpPixelSize* will be treated as NULL. If set NULL, the maximum pixel size will be used.

#### usFps

Specifies the frame rate to be used when taking video. This value cannot be larger than the maximum frame rate that is reported in the parameter *usMaxFps* of the pointer *lppCameraDetail* in WFS\_INF\_CAM\_CAPABILITIES command. If set 0, the default frame rate will be used.

#### *lpszVideoFile*

Specifies the full path and file name of the video to be taken by a camera device. This value is terminated with a single null character and cannot contain UNICODE characters. The file name includes the video format specific file extension. The supported video formats are reported in the parameter *fwVideoFormatSupport* of WFS\_INF\_CAM\_CAPABILITIES command. The Service Provider is responsible for converting the video into the required format. If the extension is not specified or an unsupported extension is specified, the Service Provider will use the default format.

#### *lppCaptions*

Pointer to an array of null-terminated pointers to WFSCAMCAP structures, specifying the text string, start position of the caption displayed on the video. For the WFSCAMCAP structure specification see the definition of the command WFS\_CMD\_CAM\_TAKE\_PICTURE\_350.

#### Output Param None.

**Error Codes** 

**des** In addition to the generic error codes defined in [Ref. 1], the following error codes can be generated by this command:

| Value                  | Meaning                                |
|------------------------|----------------------------------------|
| WFS_ERR_CAM_CAMNOTSUPP | The specified camera is not supported. |
| WFS_ERR_CAM_MEDIAFULL  | The recording media is full.           |

|        | WFS_ERR_CAM_CAMINOP<br>WFS_ERR_CAM_CHARSETNOTSUPP                                  | The specified camera is inoperable.<br>Character set(s) supported by Service<br>Provider is inconsistent with use of<br><i>lpszCamData</i> or <i>lpszUNICODECamData</i><br>fields. |
|--------|------------------------------------------------------------------------------------|----------------------------------------------------------------------------------------------------|
|        | WFS_ERR_CAM_FILEIOERROR                                                            | Directory does not exist or File IO error while storing the video to the hard disk.                                                                                                |
|        | WFS_ERR_CAM_CAMRECORDING<br>WFS_ERR_CAM_PIXELSIZENOTSUPP<br>WFS_ERR_CAM_FPSNOTSUPP | The specified camera is recording a video.<br>The specified pixel size is not supported.<br>The specified frame rate is not supported.                                             |
| Events | In addition to the generic events defined in [Ref. 1] command:                     | ], the following events can be generated by this                                                                                                    |
|        | Value<br>WFS_USRE_CAM_MEDIATHRESHOLD                                               | Meaning<br>The state of the recording media reached a                                                                                                    |

| Meaning                                      |
|----------------------------------------------|
| The state of the recording media reached a   |
| threshold.                                   |
| The text string given is too long or in some |
| other way invalid.                           |
| Notify the application that the video has    |
| started.                                     |
| Notify the application that the video has    |
| finished.                                    |
| Notify the application that the camera       |
| occurred an error when taking a video.       |
|                                              |

## 6. Events

**Event Param** 

## 6.1 WFS\_USRE\_CAM\_MEDIATHRESHOLD

**Description** This user event is used to specify that the state of the recording media reached a threshold.

LPWORD lpwMediaThreshold;

*lpwMediaThreshold* A pointer to one of the following flags:

| Value             | Meaning                              |
|-------------------|--------------------------------------|
| WFS_CAM_MEDIAOK   | The recording media is a good state. |
| WFS CAM MEDIAHIGH | The recording media is almost full.  |
| WFS_CAM_MEDIAFULL | The recording media is full.         |
|                   |                                      |

## 6.2 WFS\_EXEE\_CAM\_INVALIDDATA

**Description** This execute event is used to specify that the text string given was too long or in some other way invalid.

Event Param None.

## 6.3 WFS\_USRE\_CAM\_VIDEOSTART

**Description** This user event is used to notify the application that the video has started.

Event Param LPWORD lpwCamera;

None.

lpwCamera

À pointer to a flag specifying which camera has started taking video:

| Value            | Meaning                                                            |
|------------------|--------------------------------------------------------------------|
| WFS_CAM_ROOM     | Monitors the whole self-service area.                              |
| WFS_CAM_PERSON   | Monitors the person standing in front of the self-service machine. |
| WFS_CAM_EXITSLOT | Monitors the exit slot(s) of the self-service machine.             |

Comments

## 6.4 WFS\_USRE\_CAM\_VIDEOEND

**Description** This user event is used to notify the application that the video has finished.

**Event Param** LPWORD lpwCamera;

None.

lpwCamera

À pointer to a flag specifying which camera has started taking video:

| Value            | Meaning                                                            |
|------------------|--------------------------------------------------------------------|
| WFS CAM ROOM     | Monitors the whole self-service area.                              |
| WFS_CAM_PERSON   | Monitors the person standing in front of the self-service machine. |
| WFS_CAM_EXITSLOT | Monitors the exit slot(s) of the self-service machine.             |

Comments

## 6.5 WFS\_USRE\_CAM\_VIDEOERROR

**Description** This user event is used to notify the application that an error occurred while taking a video.

### Event Param LPWFSCAMVIDEOERROR lpVideoError;

| typedef struct | _wfs_cam_video_error           |
|----------------|--------------------------------|
| {              |                                |
| WORD           | wCamera;                       |
| WORD           | wFailure;                      |
| } WFSCAMVI     | DEOERROR, *LPWFSCAMVIDEOERROR; |

#### wCamera

Specified which camera finish taking video as one of the following:

| Value            | Meaning                                                            |
|------------------|--------------------------------------------------------------------|
| WFS_CAM_ROOM     | Monitors the whole self-service area.                              |
| WFS_CAM_PERSON   | Monitors the person standing in front of the self-service machine. |
| WFS_CAM_EXITSLOT | Monitors the exit slot(s) of the self-service machine.             |

#### wFailure

Specifies the kind of failure that occurred when taking a video. Values are:

| Value                    | Meaning                                                                             |
|--------------------------|-------------------------------------------------------------------------------------|
| WFS_CAM_FAIL_MEDIAFULL   | The recording media is full.                                                        |
| WFS_CAM_FAIL_FILEIOERROR | Directory does not exist or File IO error while storing the video to the hard disk. |

## 7. C - Header file

```
* xfscam.h XFS - Camera (CAM) definitions
               Version 3.50 (November 18 2022)
*****
#ifndef __INC_XFSCAM_ H
#define INC XFSCAM H
#ifdef __cplu
extern "C" {
          cplusplus
#endif
#include <xfsapi.h>
/* be aware of alignment */
#pragma pack (push, 1)
/* values of WFSCAMCAPS.wClass */
            WFS_SERVICE_CLASS_CAM
WFS_SERVICE_VERSION_CAM
#define
                                                          (10)
                                                           (0x3203) /* Version 3.50 */
#define
#define
            WFS SERVICE NAME CAM
                                                          "CAM"
#define
            CAM SERVICE OFFSET
                                                          (WFS SERVICE CLASS CAM * 100)
/* CAM Info Commands */
                                                       (CAM_SERVICE_OFFSET + 1)
             WFS INF CAM STATUS
#define
            WFS_INF_CAM_CAPABILITIES
                                                         (CAM SERVICE OFFSET + 2)
#define
/* CAM Execute Commands */
#defineWFS_CMD_CAM_TAKE_PICTURE(CAM_SERVICE_OFFSET + 1)#defineWFS_CMD_CAM_RESET(CAM_SERVICE_OFFSET + 2)#defineWFS_CMD_CAM_TAKE_PICTURE_EX(CAM_SERVICE_OFFSET + 3)#defineWFS_CMD_CAM_SYNCHRONIZE_COMMAND(CAM_SERVICE_OFFSET + 4)#defineWFS_CMD_CAM_TAKE_PICTURE_350(CAM_SERVICE_OFFSET + 5)#defineWFS_CMD_CAM_TAKE_VIDEO(CAM_SERVICE_OFFSET + 6)
/* CAM Messages */
#define WFS_USRE_CAM_MEDIATHRESHOLD
#define WFS_EXEE_CAM_INVALIDDATA
                                                      (CAM_SERVICE_OFFSET + 1)
(CAM_SERVICE_OFFSET + 2)
(CAM_SERVICE_OFFSET + 3)
#define WFS_USRE_CAM_VIDEOSTART
#define WFS_USRE_CAM_VIDEOEND
                                                         (CAM SERVICE OFFSET + 4)
                                                         (CAM SERVICE OFFSET + 5)
#define WFS USRE CAM VIDEOERROR
/* values of WFSCAMSTATUS.fwDevice */
                                                        WFS_STAT_DEVONLINE
            WFS CAM DEVONLINE
#define
#define WFS_CAM_DEVOFFLINE
#define WFS_CAM_DEVPOWEROFF
#define WFS_CAM_DEVNODEVICE
#define WFS_CAM_DEVHWERROR
                                                        WFS STAT DEVOFFLINE
                                                       WFS_STAT_DEVPOWEROFF
WFS_STAT_DEVNODEVICE
WFS_STAT_DEVHWERROR
#define WFS_CAM_DEVUSERERROR
#define WFS_CAM_DEVBUSY
                                                        WFS STAT DEVUSERERROR
                                                       WFS_STAT_DEVBUSY
WFS_STAT_DEVFRAUDATTEMPT
#define WFS_CAM_DEVFRAUDATTEMPT
#define WFS_CAM_DEVPOTENTIALFRAUD
                                                         WFS STAT DEVPOTENTIALFRAUD
/* number of cameras supported/length of WFSCAMSTATUS.fwCameras field */
            WFS_CAM_CAMERAS SIZE
#define
                                                           (8)
#define WFS CAM CAMERAS MAX
                                                          (WFS CAM CAMERAS SIZE - 1)
```

\* \*

| <pre>/* indices of WFSCAMSTATUS.fwMedia[]     WFSCAMSTATUS.fwCameras []     WFSCAMSTATUS.usPictures[]     WFSCAMCAPS.fwCameras []</pre> |                      |
|----------------------------------------------------------------------------------------------------|----------------------|
| WFSCAMTAKEPICT.wCamera                                                                                                    | */                   |
| <pre>#define WFS_CAM_ROOM #define WFS_CAM_PERSON</pre>                                                                                  | (0)<br>(1)           |
| #define WFS_CAM_EXITSLOT                                                                                                    | (2)                  |
| <pre>/* values of WFSCAMSTATUS.fwMedia */</pre>                                                                                         |                      |
| #define WFS_CAM_MEDIAOK                                                                                                    | (0)                  |
| #define WFS_CAM_MEDIAHIGH                                                                                                    | (1)                  |
| <pre>#define WFS_CAM_MEDIAFULL #define WFS_CAM_MEDIAUNKNOWN</pre>                                                                       | (2)                  |
| #define WFS_CAM_MEDIAONANOWN<br>#define WFS_CAM_MEDIAONTSUPP                                                                            | (3)<br>(4)           |
| /* values of WFSCAMSTATUS.fwCameras */                                                                                                  | (-)                  |
|                                                                                                    | (0)                  |
| #define WFS_CAM_CAMNOTSUPP                                                                                                    | (0)                  |
| <pre>#define WFS_CAM_CAMOK #define WFS_CAM_CAMINOP</pre>                                                                                | (1)<br>(2)           |
| #define WFS CAM CAMUNKNOWN                                                                                                    | (3)                  |
| #define WFS CAM CAMRECORDING                                                                                                    | (4)                  |
|                                                                                                    |                      |
| /* values of WFSCAMCAPS.fwType */                                                                                                    |                      |
| #define WFS_CAM_TYPE_CAM                                                                                                    | (1)                  |
| <pre>/* values of WFSCAMCAPS.fwCameras */</pre>                                                                                         |                      |
| #define WFS_CAM_NOT_AVAILABLE                                                                                                    | (0)                  |
| #define WFS_CAM_AVAILABLE                                                                                                    | (1)                  |
| <pre>/* values of WFSCAMCAPS.fwCamData */</pre>                                                                                         |                      |
| #define WFS_CAM_NOTADD                                                                                                    | (0)                  |
| #define WFS_CAM_AUTOADD                                                                                                    | (1)                  |
| #define WFS_CAM_MANADD                                                                                                    | (2)                  |
| <pre>/* values of WFSCAMCAPS.fwCharSupport */</pre>                                                                                     |                      |
| #define WFS_CAM_ASCII                                                                                                    | (0x0001)             |
| #define WFS_CAM_UNICODE                                                                                                    | (0x0002)             |
| <pre>/* values of WFSCAMSTATUS.wAntiFraudModule */</pre>                                                                                |                      |
| #define WFS_CAM_AFMNOTSUPP                                                                                                    | (0)                  |
| #define WFS_CAM_AFMOK                                                                                                    | (1)                  |
| #define WFS_CAM_AFMINOP                                                                                                    | (2)                  |
| <pre>#define WFS_CAM_AFMDEVICEDETECTED #define WFS_CAM_AFMUNKNOWN</pre>                                                                 | (3)                  |
| #define WFS_CAM_AFMUNKNOWN                                                                                                    | (4)                  |
| <pre>/* values of WFSCAMCAPS.lppCameraDetail.fwMedia</pre>                                                                              | Type */              |
| #define WFS_CAM_MEDIAPICTURE                                                                                                    | (0x0001)             |
| #define WFS_CAM_MEDIAVIDEO                                                                                                    | (0x0002)             |
| <pre>/* flags of WFSCAMCAPS.fwVideoFormatSupport */</pre>                                                                               |                      |
| #define WFS_CAM_VIDEOFORMAT_AVI                                                                                                    | (0x0001)             |
| #define WFS_CAM_VIDEOFORMAT_MOV                                                                                                    | (0x0002)             |
| #define WFS_CAM_VIDEOFORMAT_WMV                                                                                                    | (0x0004)             |
| #define WFS_CAM_VIDEOFORMAT_FLV                                                                                                    | (0x0008)             |
| #define WFS_CAM_VIDEOFORMAT_MPEG                                                                                                    | (0x0010)             |
| <pre>#define WFS_CAM_VIDEOFORMAT_MPEG2 #define WFS_CAM_VIDEOFORMAT_MPEG4</pre>                                                          | (0x0020)<br>(0x0040) |
| #define WFS_CAM_VIDEOFORMAT_MFEG4<br>#define WFS_CAM_VIDEOFORMAT_MKV                                                                    | (0x0040)<br>(0x0080) |
| #define WFS_CAM_VIDEOFORMAT_ASF                                                                                                    | (0x0000)<br>(0x0100) |
|                                                                                                    |                      |

```
#define
          WFS CAM VIDEOFORMAT VOB
                                            (0x0200)
/* values of WFSCAMVIDEOERROR.wFailure */
#define
          WFS CAM FAIL MEDIAFULL
                                              (0)
#define
          WFS CAM FAIL FILEIOERROR
                                              (1)
/* XFS CAM Errors */
                                             (-(CAM SERVICE OFFSET + 0))
#define WFS ERR CAM CAMNOTSUPP
#define WFS_ERR_CAM_MEDIAFULL
                                             (-(CAM SERVICE OFFSET + 1))
#define WFS_ERR_CAM_CAMINOP
                                             (-(CAM SERVICE OFFSET + 2))
#define WFS_ERR_CAM_CHARSETNOTSUPP
                                            (-(CAM SERVICE OFFSET + 3))
                                           (-(CAM_SERVICE_OFFSET + 4))
(-(CAM_SERVICE_OFFSET + 5))
(-(CAM_SERVICE_OFFSET + 6))
#define WFS_ERR_CAM_FILEIOERROR
#define WFS_ERR_CAM_COMMANDUNSUPP
#define WFS_ERR_CAM_SYNCHRONIZEUNSUPP
                                         (-(CAM_SERVICE_OFFSET + 6))
#define WFS_ERR_CAM_CAMRECORDING
#define WFS_ERR_CAM_PIXELSIZENOTSUPP
                                            (-(CAM SERVICE OFFSET + 8))
#define WFS_ERR_CAM_FPSNOTSUPP
                                             (-(CAM SERVICE OFFSET + 9))
/*_____*/
/* CAM Info Command Structures */
/*_____*/
typedef struct _wfs_cam_status
{
   WORD
                       fwDevice;
   WORD
                       fwMedia[WFS CAM CAMERAS SIZE];
   WORD
                       fwCameras[WFS CAM CAMERAS SIZE];
                       usPictures[WFS CAM CAMERAS SIZE];
   USHORT
   LPSTR
                       lpszExtra;
   WORD
                       wAntiFraudModule;
   DWORD
                       dwMediaSize[WFS CAM CAMERAS SIZE];
} WFSCAMSTATUS, *LPWFSCAMSTATUS;
typedef struct _wfs_cam_pixelsize
   ULONG
                       ulSizeX:
   ULONG
                       ulSizeY:
} WFSCAMPIXELSIZE, *LPWFSCAMPIXELSIZE;
typedef struct _wfs_cam_detail
{
   WORD
                       wCamera;
   WORD
                      fwMediaType;
   LPWFSCAMPIXELSIZE lpMaxPixelSize;
   USHORT usMaxFps;
   DWORD
                       dwKbps;
} WFSCAMDETAIL, *LPWFSCAMDETAIL;
typedef struct wfs cam caps
{
   WORD
                       wClass:
   WORD
                       fwTvpe;
                       fwCameras[WFS CAM CAMERAS SIZE];
   WORD
   USHORT
                      usMaxPictures;
                      fwCamData;
   WORD
                      usMaxDataLength;
fwCharSupport;
   USHORT
   WORD
                     lpszExtra;
bPictureFile;
bAntiFraudModule;
   LPSTR
   BOOL
   BOOLbAntlfraudmodule,LPDWORDlpdwSynchronizableCommands;LPWFSCAMDETAIL*lppCameraDetail;DWORDfwVideoFormatSupport;
   DWORD
   DWORD
                       dwMaxMediaSize;
} WFSCAMCAPS, *LPWFSCAMCAPS;
/*______
```

```
/* CAM Execute Command Structures */
```

```
typedef struct _wfs_cam_take_picture
                      wCamera;
   WORD
   LPSTR
                      lpszCamData;
   LPWSTR
                      lpszUNICODECamData;
} WFSCAMTAKEPICT, *LPWFSCAMTAKEPICT;
typedef struct wfs cam take picture ex
   WORD
                      wCamera;
   LPSTR
                      lpszCamData;
   LPWSTR
                      lpszUNICODECamData;
   LPSTR
                      lpszPictureFile;
} WFSCAMTAKEPICTEX, *LPWFSCAMTAKEPICTEX;
typedef struct wfs cam synchronize command
{
   DWORD
                      dwCommand;
   T.PVOTD
                      lpCmdData;
} WFSCAMSYNCHRONIZECOMMAND, *LPWFSCAMSYNCHRONIZECOMMAND;
typedef struct wfs cam cappos
{
   ULONG
                      ulPositionX;
   ULONG
                      ulPositionY:
} WFSCAMCAPPOS, *LPWFSCAMCAPPOS;
typedef struct _wfs_cam_cap
{
   LPSTR
                      lpszCamData;
   LPSTR
                      lpszUNICODECamData;
   LPWFSCAMCAPPOS
                     lpCamDataPosition;
} WFSCAMCAP, *LPWFSCAMCAP;
typedef struct _wfs_cam_take_picture_350
{
   WORD
                     wCamera;
   LPSTR
                     lpszPictureFile;
   LPWFSCAMPIXELSIZE lpPixelSize;
   LPWFSCAMCAP
                     *lppCaptions;
} WFSCAMTAKEPICT350, *LPWFSCAMTAKEPICT350;
typedef struct _wfs_cam_take_video
{
   WORD
                     wCamera;
   LPWFSCAMPIXELSIZE
                     lpPixelSize;
   USHORT
                     usFps;
   LPSTR
                     lpszVideoFile;
   LPWFSCAMCAP
                     *lppCaptions;
} WFSCAMTAKEVIDEO, *LPWFSCAMTAKEVIDEO;
/*______*
/* CAM Event Structures */
/*_____*
typedef struct wfs cam video error
   WORD
                      wCamera;
   WORD
                      wFailure;
} WFSCAMVIDEOERROR, *LPWFSCAMVIDEOERROR;
/* restore alignment */
#pragma pack (pop)
#ifdef __cplusplus
       /*extern "C"*/
}
#endif
```

#endif /\* \_\_INC\_XFSCAM\_\_H \*/